## **All Free Download Shapes For Photoshop !EXCLUSIVE!**

Installing Adobe Photoshop and then cracking it is easy and simple. First, you'll need to download the Adobe Photoshop software on your computer. Then, you need to locate the installation.exe file and run it. Once the installation is complete, you need to locate the patch file and copy it to your computer. The patch file is usually available online, and it is used to unlock the full version of the software. After the patch file is copied, you need to run it and follow the instructions on the screen. Once the patching process is complete, you will have a fully functional version of the software. You can now start using it. To check the version, you should go to the Help menu and select About Photoshop. This will show you the version number and will let you know if the software has been cracked.

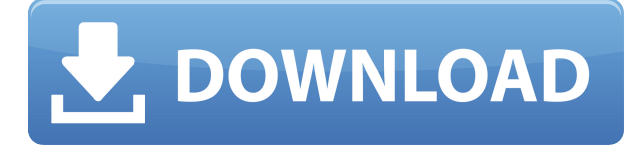

If you read the included info file, it mentions that the 32bit version of CS4 can be used with the 64bit version of CS5 if your machine meets the system requirements. So say it's a new 64 bit (AMD64) machine with 2 GB or more memory, go ahead and purchase the new CS5 and be ready to use it at home! However, if you read the info file, it also mentions that CS4 can run under Windows XP…. just not in a 64bit edition. So: You get CS4 64bit edition with CS5, but you get Windows XP with CS4, because guess what, XP only eats up 1 GB of RAM. Great! However, due to the ability of XP to run only one 32bit Windows application, and thus one 32bit version of CS4, it's basically a software blackhole. nice review, although i find it harder then 1.0 to create layers work backwards and cant move the image around (touching the image) if something is moved from where it was last time some one made a layer. All i can see in my mind is gone on some layers if you make a clone of another layer something is suppose to be there but its gone. this is kinda hard to explain. if i make a selection and make it into a layer this is a nice thing to have but they should add a layer moving tool to layer so you can drag the layer and the image follows.

and i know not all people create layers stuff like this but this would make this 5.0 great. I liked this review because first of all, the reviewer is someone I admire for his talents and his work. I am his friend and I follow his paintings for years.

Second, Photoshop is an application I use every day and I really like it. My problem is that every time I import a image, it slowly decreases my computer speed. I have to reactivate Image Quality every time.

Luckily, I was reading this review and I decided to try the best(?) solution I can find : Store them only in a separate folder from the application :

1. I create a folder called 'My Films" into which I import all my files.

- 2. I never delete the 'My Films" folder.
- 3. Each time I have to import a file, I move it to My Films folder.
- 4. I never open the 'My Films" folder again.

This works well for me and allows me to import my images (and video files) without slowdowns.

## **Photoshop 2022 (version 23) Download free Incl Product Key With License Code For Mac and Windows [32|64bit] 2022**

**What It Does:** The Paths collection of tools allow you to draw a series of connected lines that can be used to divide an image into one or more separate layers of an image. The entire drawing appears continuously on the Canvas layer of your image. The path is used to create a mask that can be filled with a solid color, or blended with one of the other available blending modes like Soft Light, Soft Focus, or Overlay. The path can also be moved and resized. In the design and advertising industries, Photoshop is the industry standard for editing images and graphics. A lot of people who can use other design tools, use Photoshop for their Photoshop jobs. At the highest level, layers are a way to organize and group elements together. Layers are the building blocks of any image. Without layers, images are flattened into one color. Once an image is layered, it can be manipulated as if it were separate colors. This is exactly what photographers do when they edit and enhance their digital photos. In the meantime, layers not only allow people to repeatedly edit a single digital photo, but they are also one of the building blocks for creative projects such as digital print, retouching, or photo-montage. While using Photoshop to create a good looking photo is easy, some parts of it might slow down when you are working with a lot of images. There are few other reasons why you need to learn Photoshop without any boundaries. In this article, I will share some of the basic Photoshop lessons including animation background. There are many ways you can learn Photoshop without any limit. In case you are not aware, I will let you know some of the good websites that help you to learn Photoshop for free. e3d0a04c9c

## **Photoshop 2022 (version 23)Incl Product Key Serial Number 2022**

Be sure to check out this detailed infographic for an overview of Photoshop features. To learn more, visit the online learning center at www.bauhan.com/script/bauhan.js or

Adobe.com/jp/products/photoshop. Adobe partners with the world's leading companies to provide the best possible digital experiences. Whether they're keeping a loved one healthy, a community safe or a customer engaged, our innovative, approachable applications and hardware (e.g. the Adobe Creative Cloud) help bring customized outcomes to life. We are the team that has given the world Photoshop, the world's most popular creative application for desktop and mobile. More information is available at www.adobe.com/en\_US/products/photoshop.html. Marti Thorn is a freelance writer exploring all things Adobe Photoshop. She's fluent in HTML/CSS and Prismacolor color, and enjoys shooting with her Canon 5D Mark III and Nikon D3S. When she's not writing, she enjoys discovering wild-growing edible plants for the kitchen garden. Marti has been writing about the digital imaging industry for over a decade, and has been published in numerous magazines and websites. She coauthors the Software news blog, It Knowledge Exchange . She occasionally contributes to Techdirt , and can be found at her own website, martithorn.info Other noteworthy enhancements in Photoshop include:

- New Command's are a set of powerful, one-click, vector tool preferences allowing an extensive array of vector editing enhancements, including the ability to edit and combine curves, rasterize and vectorize objects for quick re-rasterization, and the ability to easily create vectors from raster-based objects.
- The new Norwegian and Spanish language interfaces of Photoshop
- New Flip up/Flip down panels that provide quick access to important tools for maximum productivity in all horizontal modes of display
- Direct selection tools, such as Move, Transform, Rotate, Mirror, and Flip, which offer greater tool flexibility and visual aids for improving reference images and photos, as well as the ability to work with photos in a variety of resolution formats
- Copy and Paste commands that provide one-step copying of objects from one image to another, or from a reference image to a photo
- New functionality to navigate around albums and tags of images, and open panels on the fly, greatly enhancing efficient workflow

download shapes for photoshop cs6 download shapes for photoshop csh download shapes for photoshop free hair brush tool photoshop download ribbon shapes for photoshop free download rectangle shapes for photoshop free download download hair brush for photoshop cs6 download male hair brushes for photoshop hair brush in photoshop download facial hair brush photoshop download

Regardless of the software you handle, we recommend using a robust and reliable backup solution before every editing session. It is not uncommon for a careless edit to create a minor disaster like corrupting your image. The worst case scenario is the loss of the edited photo itself and its subsequent replacement, with possibly many hours of labor gone in recovering the time and resources invested. Using a photo editing application can be a joyful, frustrating, and exciting experience. No matter what the software or the subject matter, editing photos can be like a master craft. There is simply no way to create the perfect image without making some errors. Techniques slip and images need to be retouched. It just is what it is. The good news is that mistakes are a natural part of our creative process and are okay. The high-end Photoshop and Elements do their best to assist you on the journey to success, but ultimately it is up to you to decide which route you want to take when it comes to skills, tools, and techniques. We only try to highlight what Photoshop has in store. On its own, Photoshop Elements is an excellent tool for beginning and intermediate Photoshop users, and Photoshop Cloud is often criticized as being too basic. They both do a great job at what they do, and with that, the best in photo editing software today is the one you use the most. In general, there was one significant change to the workflow of the 2.0 release of the Darkroom. The time-consuming task of swapping and exporting layers to Photoshop files was replaced by a shorter workflow to avoid losing the original layer. The changes, which worked well for the home and small business user, are performed automatically and straightforward.

The most recent version of Photoshop CC, version 2016, is the current and latest version of the software and is installed on computers running an Intel Core processor or equivalent. It also works on a computer with a 64-bit version of Windows 7. The updated features have been made for those users with a basic working knowledge of how to use Photoshop. Users who are new to the software might not be able to use these updates because they would require additional training to understand and work with the new features. HIGHLIGHTS- High dynamic range support for both RAW and JPEG files- Wide array of intelligent creative tools and utilities- Faster and more flexible workflow than ever before- New multi-task features enable creators to remain productive- Streamlined browsing experience and Unparalleled multi-tasking tools- Improved performance- New features, including cloud collaboration- Improved UI experience can be accessed using a web browser- New features designed specifically for mobile like adaptive horizontal and vertical layouts to snap to view, multitask for iOS and Android, and instant preview support- Adobe Sensei, a cognitive-based AI, and workflow powered by machine learning to facilitate the annotating, organization, and sharing of assets- Smart enhancements to enable faster and more accurate crop transformations- New features powered by Adobe Proofing provide deep visibility into output- New features powered by Adobe Sensei AI including intelligent selection, placement and recognition, and integrated contextual tools-Improved precision in copy-paste and global retouching- New Cut tool and Old Brush Select tool in the History panel- New Paint Bucket tool can quickly and precisely create new objects in your document for easy duplication- New Background Clipping Mask panel, improved object grouping, and new features for masking- Support for high dynamic range RAW files- Availability of the latest Intel processors- Changes made to many core processes to improve performance- Increased maximum bit-depth for file export- New features for lens correction including new lens tools (Tap to Focus, Brightness/Contrast, and Hue/Saturation)- Low light performance improvements for photos-More than a dozen plug-ins available for purchase

<https://soundcloud.com/buhajmsbi/acoustica-mixcraft-251-build-55-download> <https://soundcloud.com/fatelsrecceq/nch-express-rip-plus-185-serial-key-rar> [https://soundcloud.com/amstopacmin1973/wondershare-dvd-slideshow-builder-deluxe-672-keygen-ke](https://soundcloud.com/amstopacmin1973/wondershare-dvd-slideshow-builder-deluxe-672-keygen-keygen) [ygen](https://soundcloud.com/amstopacmin1973/wondershare-dvd-slideshow-builder-deluxe-672-keygen-keygen) <https://soundcloud.com/llooshbamisu/v-stitcher-60-serial-crack-25-coniugazione-arale-o> <https://soundcloud.com/vieprefapes1970/download-o-lance-do-crime-dublado>

<https://soundcloud.com/sanddendsetduo1977/keygen-para-activar-office-2007-por-telefono>

And even though Photoshop is a desktop program, it's now extending its services to new locations.

There's the impressively useful Central, which I outlined in full in a Practical Photographer article . **Adobe Sensei –** In what's the most exciting new feature, **Adobe has revamped its deep learning AI enhancements to Photoshop and other services. Adobe Sensei builds on the company's AI advancements that were made with its recent acquisition of San Francisco startup Flinto. It validates this new AI is set to change the way images are edited and handled, dramatically reshaping the future of graphic design.** Another feature that has recently been added to Elements is a 2D scanner. This type of scanning uses light and displays in real time, which it can use to transform what you are photographing in a new way. You can even shoot pictures of book pages and get them to read to you like those cartoon pages in the *Illustrated Man*. Or camouflage your living room walls with Photoshop's adaptable layer masking. **Pixate –** Pixate, which is available to Photoshop Elements subscribers, is an addition to Photoshop that gives you the same control over the design of photos as you have with a flatpage website. Pixate is a subscription app that brings even the most inexperienced of users to the same tools you can get with a normal Photoshop copy. With Pixate, users can add: text, graphics, animations, videos, transitions as well as layouts.

## **Enhance F/X tools - F/X is a feature added to help users manipulate the image files. It allows users to enhance their images by generating the shadows, highlights or filter by using different filter adjustment like brightness, contrast, hue or saturation.**

**Refine Edges tools** – Photoshop has always been a great tool for sharpening the edge of an image. It is also interesting in sharpening the edges of images in other ways, such as rendering them smoother by reducing the noise or implementing new eyemasks. Photoshop Elements offers many graphic features for all types of users. It has many tools designed with casual photo editors in mind and is capable of more advanced tasks such as photo retouching, this last feature requiring the purchase of a subscription. It has also been designed with those who want to make money from their photos in mind. As an image editing software, Adobe Photoshop is the most popular software in use, the most powerful and complete in its class. Photoshop combines many software tools, including vector tools, image editing tools, image stabilization tools, color correction tools, and text manipulation tools, as part of its overall graphic image editing software design. Pre-painted layers are a fully editable set of layers that has been pre-arranged to display the image. An example of this is seen in the picture of the horse where the head, tail, mane, and hooves have already been arranged. If we wanted to make some minor corrections to the horse, for example change the eyes from blue to yellow; we could right click on the prepainted layer and use the Color Palette tool to adjust the colors to our liking.